## DAFTAR GAMBAR

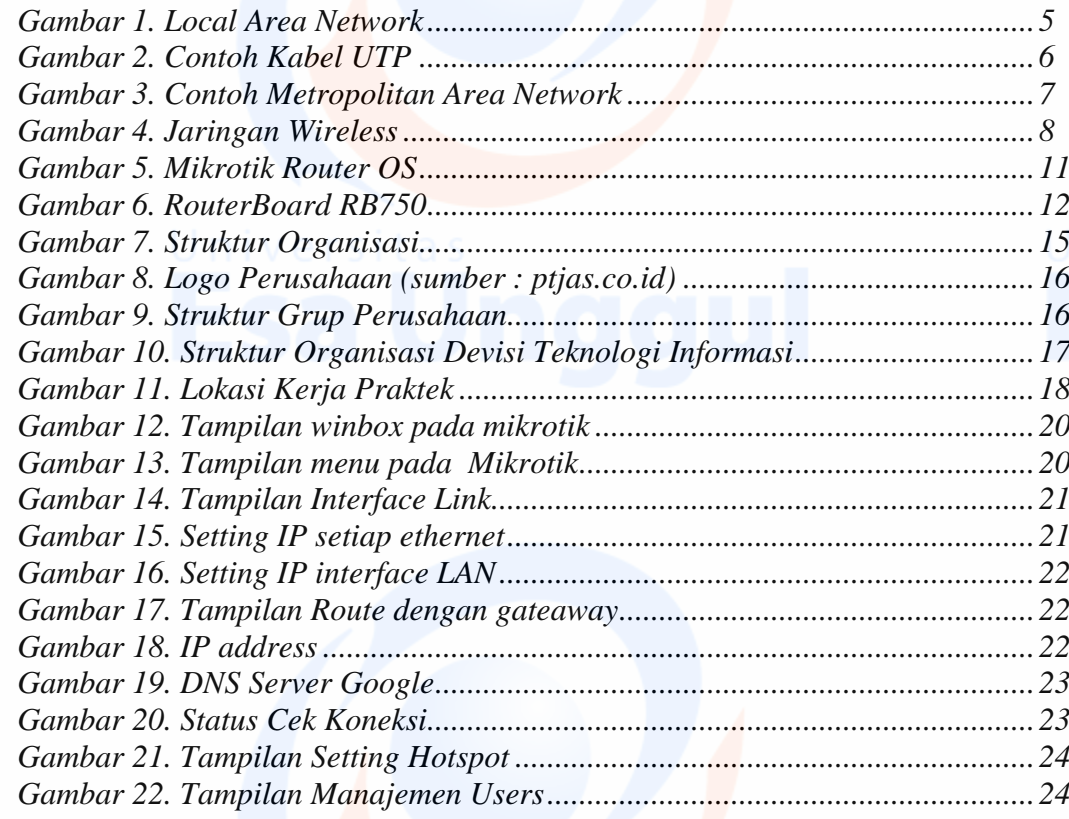

vii